#### Multiparameter models

- Usually, we have models with many parameters, let's start with k=2.
	- $\pi(\theta_1, \theta_2 | \mathbf{X}) = \pi(\mathbf{X} | \theta_1, \theta_2) \pi(\theta_1, \theta_2)$ /const
	- $\pi(\theta_1, \theta_2)$  is joint prior. Often used:  $\pi(\theta_1) \pi(\theta_2)$ independent priors for each parameter.
	- Prior could also be hierarchical:  $\pi(\theta_1 | \theta_2) \pi(\theta_2)$
	- $\pi(X|\theta_1, \theta_2)$  could be e.g.  $N(\mu, \sigma^2)$ -model for X.
	- **Marginal posterior density usually of interest:**  $\pi(\theta_1 | X) = \int \pi(\theta_1, \theta_2 | X) d\theta_2$  $=$   $\int \pi(\theta_1 | \theta_2, X) \pi(\theta_2 | X) d\theta_2$

#### Multiparameter models

- The parameter of interest can be  $\theta_1$  while  $\theta_2$  is just a nuisance parameter.
	- Example: diagnostic testing with sensitivity  $\theta_2$ :  $\mathsf{X} \cong \mathsf{Bin}(\mathsf{N}, \theta_1 \ast \theta_2)$
	- Here,  $\theta_1$  is the unknown true prevalence,  $\theta_2$  is the unknown test sensitivity – for which we could have an informative prior, though.
	- We should take into account the uncertainty of both parameters jointly, given the data (and prior).
	- $\pi(\theta_1, \theta_2 | X) = \text{Bin}(X | N, \theta_1 \theta_2) \pi(\theta_1, \theta_2)$ /const

# …Solving posterior becomes difficult, therefore try BUGS…

•**Assume we observed N=100, X=1.**

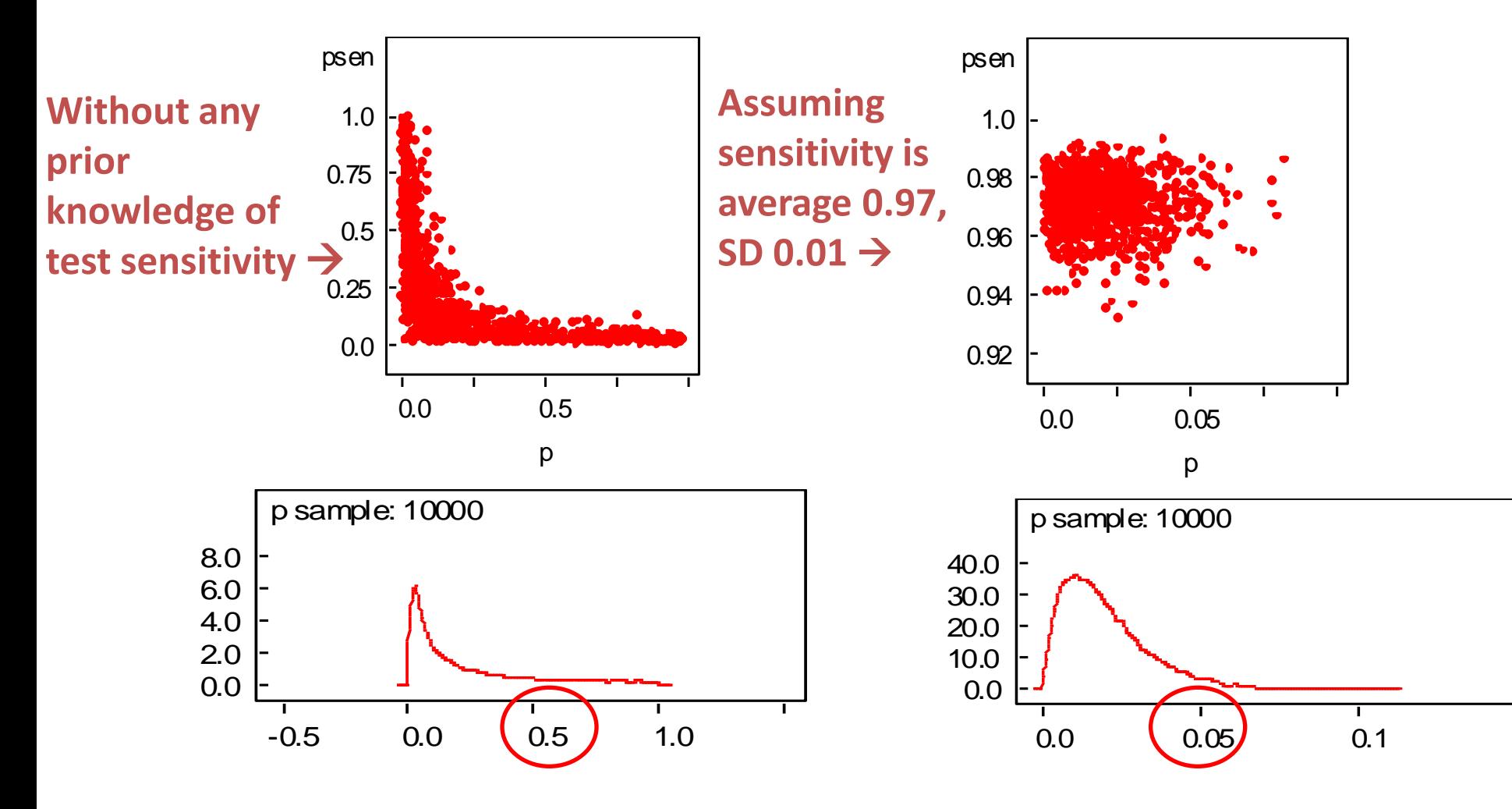

#### Multiparameter models

- The aim could also be to predict a multivariate response (as in correlated data models)
	- This requires several parameters in the model.  $\pi(\mathsf{X}_1, \mathsf{X}_2 \mid \theta_1, ..., \theta_k)$
	- Posterior prediction  $\pi(X_1^*, X_2^* | X_1, X_2)$  requires integration over all parameters
	- Then some more integration to get marginal predictive distributions  $\pi(X_1^* | X_1, X_2) = \int \pi(X_1^*, X_2^* | X_1, X_2) dX_2^*$

**time vs temp**

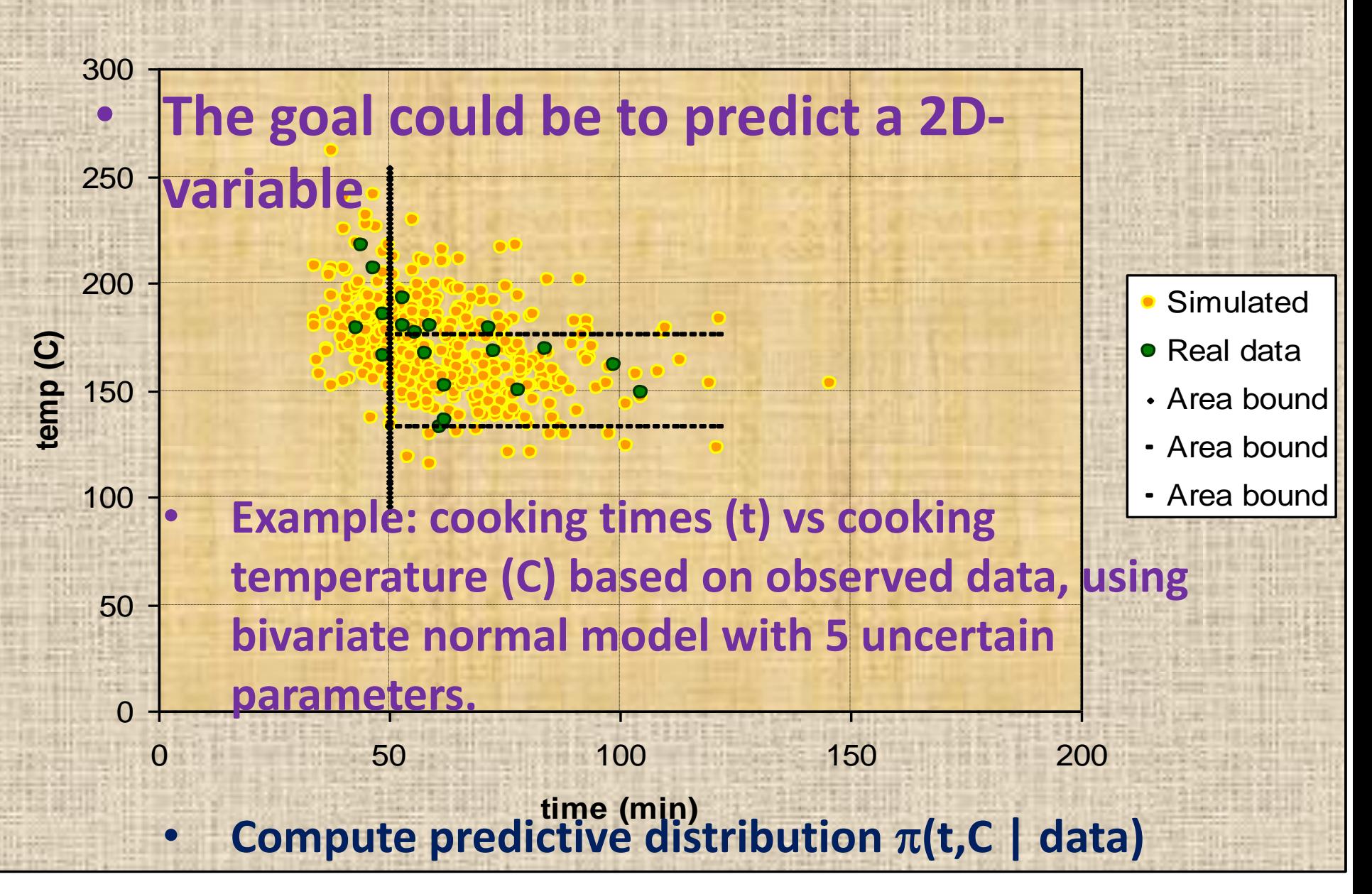

# Identifiability and multiparameter models

- Parameters are unidentifiable (from data) if P(X  $\mid \theta_1$ ) = P(X  $\mid \theta_2$ ), with  $\theta_1 \neq \theta_2$
- Posterior result then depends solely on prior.
- Example:  $X \sim N(\theta_1 + \theta_2, 1)$ 
	- All combinations with  $\theta_1 + \theta_2 = c$  are equally probable, unless prior can make a difference.
	- Is the posterior a proper density?
	- Multiparameter models with insufficient data may lead to problems of identifiability. Useful to examine the likelihood function.

### Multinomial model

- E.g. large bag of balls of k different colors. Pick N balls (with replacement)
- $X_1,...,X_k$  = number of balls of each color.
- $X_1 + , \ldots + X_k = N$
- Vector X is multinomially distributed, given the true proportions  $\theta_1,...,\theta_k$  .
- Find out  $\pi(\theta_1,...,\theta_k | X)$

Conjugate prior is possible!

## Multinomial model

- This is a generalization of earlier inference problem with Binomial & Beta
- $\pi(\theta_1, ..., \theta_k) = \text{Dirichlet}(\alpha_1, ..., \alpha_k)$
- $\Sigma \theta_i = 1$
- Thanks to conjugate prior:  $\pi(\theta_1, ..., \theta_k | \mathbf{X}) = \text{Dirichlet}(\alpha_1 + \mathbf{X}_1, ..., \alpha_k + \mathbf{X}_k)$
- Marginal densities easy, if  $\pi(\theta | X)$ =Dir( $\alpha$ ), then  $\pi(\theta_i | \mathbf{X}) = \text{Beta}(\alpha_i, \Sigma \alpha_j - \alpha_i)$

#### Multinomial model

- Example: there are 12 subtypes of bacteria. In a sample of 20, we observed the following numbers of each type:
- $X=(0,1,4,0,8,0,3,1,3,0,0,0)$
- $\pi(\theta_1, ..., \theta_k | X) = Dir(\alpha_1 + X_1, ..., \alpha_k + X_k) =$

 $\text{Dir}(\alpha_1+0, \alpha_2+1, \alpha_3+4, \alpha_4+0, \alpha_5+8, \alpha_6+0, \alpha_7+3, \alpha_8+1, \alpha_9+3, \alpha_{10}+0, \alpha_{11}+0, \alpha_{12}+0)$ 

• Note the 'prior data sample' n=12 in the  $Dir(1,...,1)$  prior.

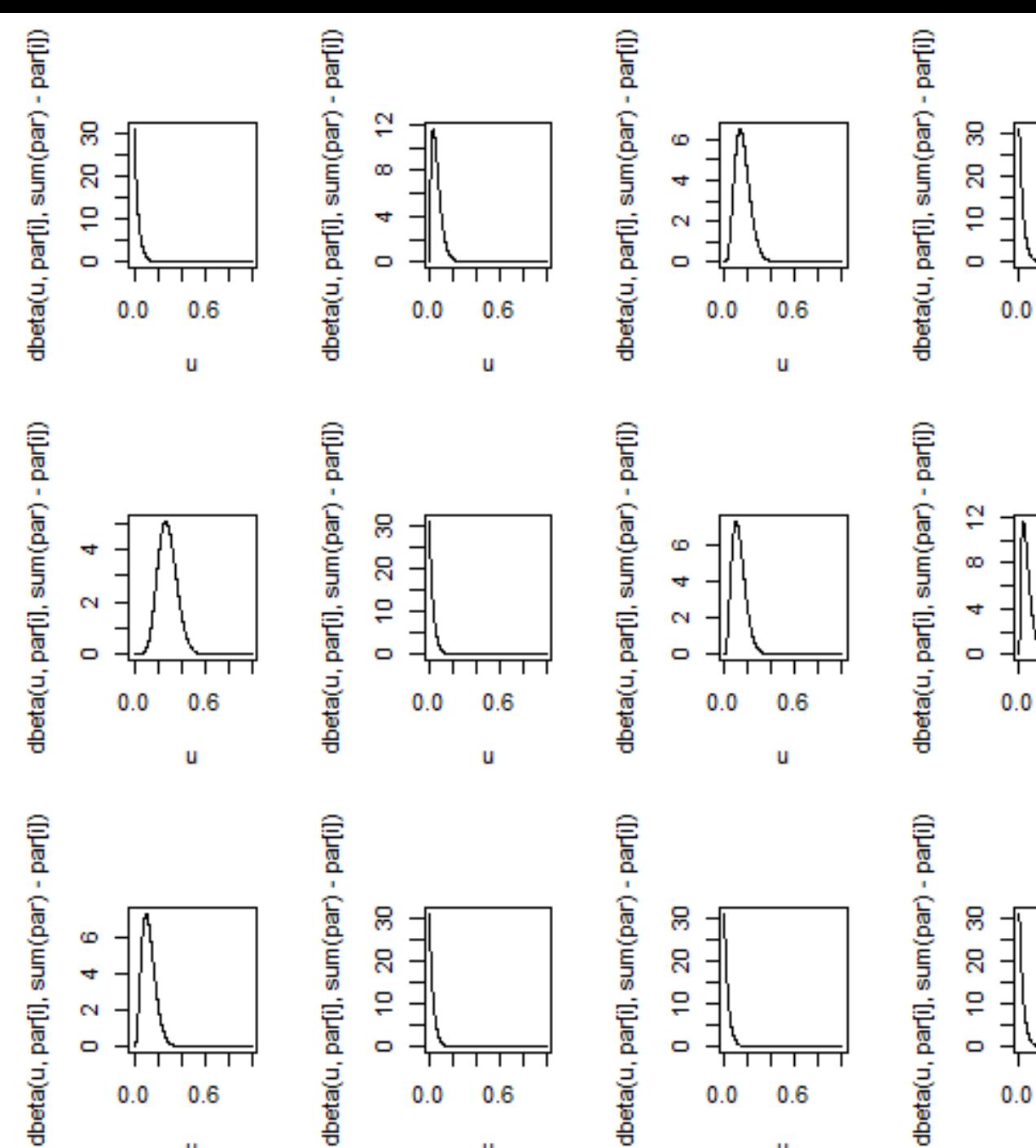

u

u

u

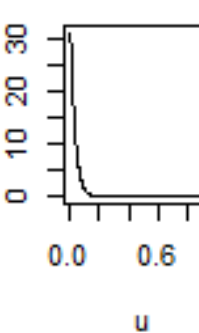

 $0.6$ 

 $0.6$ 

U

U

10

- **Take a look at the easy cases first:**
- $\pi(\mu|X,\sigma)$  and  $\pi(\sigma|X,\mu)$
- Convenient notation: precision  $\tau=1/\sigma^2$ this parameterization is also used in BUGS with normal densities.
- Conjugate prior for  $\mu$  is  $N(\mu_0, \sigma_0)$  $(\mu | \mu_0, \tau_0) = \exp(-0.5\tau_0(\mu - \mu_0)^2)/c$  $\pi(\mu | \mu_0, \tau_0) = \exp(-0.5\tau_0(\mu - \mu_0))$
- Assume first a single observation X<sub>i</sub>:  $\pi(X_i | \mu, \tau) = \exp(-0.5\tau(X_i - \mu)^2)/c$

• Posterior for  $\mu$  is then

$$
\pi(\mu | X_i, \tau, \mu_0, \tau_0) = \exp(-0.5(\tau_0(\mu - \mu_0)^2 + \tau(X_i - \mu)^2)) / c
$$
  
=  $N\left(\frac{n_0\mu_0 + X_i}{n_0 + 1}, \frac{\sigma^2}{n_0 + 1}\right)$ 

- Use 'completing a square' -technique.
- Here  $n_0 = \tau_0 / \tau$  can be interpreted as 'prior sample size'.
- **Posterior** mean is:  $w\mu_0 + (1-w)X_i$ , with: **w=**t**<sup>0</sup> /(**t**0+**t**)**

• With several measurements  $X_1,...,X_N$ , we can write the likelihood as (using sufficient statistics)

$$
\pi(\overline{X} \mid \mu, \sigma) = N(\overline{X} \mid \mu, \sigma^2 / N)
$$

• Similar to previous example, the posterior of  $\mu$  is

$$
N\left(\frac{n_0\mu_0 + \overline{X}}{n_0 + 1}, \frac{\sigma^2/N}{n_0 + 1}\right)
$$

Here  $n_0 = \tau_0 / (N\tau)$ 

• Posterior mean and variance can also be expressed as

$$
E(\mu \mid \overline{X}) = \frac{\frac{\mu_0}{\sigma_0^2} + \frac{N\overline{X}}{\sigma_0^2}}{\frac{1}{\sigma_0^2} + \frac{N}{\sigma^2}} \qquad V(\mu \mid \overline{X}) = \frac{1}{\frac{1}{\sigma_0^2} + \frac{N}{\sigma^2}}
$$

• Note what happens when  $N\rightarrow 0$ , or  $N\rightarrow \infty$ ?

- Another possibility: improper prior  $\pi(\mu) \propto 1$
- The posterior is proper density, and  $\pi(\mu | \overline{X}) = N(\overline{X}, \sigma^2 / N)$
- Compare with non-bayesian statistics, where the inference is based on

 $\pi(\overline{X} | \mu) = N(\mu, \sigma^2 / N)$ 

• These are like mirror images...

- $\pi(\sigma|X,\mu)$  ?
- Assume observations  $X_1,...,X_N$ , set  $\tau = \sigma^{-2}$

$$
\pi(X \mid \mu, \sigma) \propto \sigma^{-N} \exp(-\frac{1}{2\sigma^2} \sum_{i=1}^{N} (X_i - \mu)^2)
$$
  
=  $(\sigma^2)^{-N/2} \exp(-\frac{N}{2\sigma^2} s_0^2) = \int \tau^{N/2} \exp(-\frac{N\tau}{2} s_0^2)$ 

• Here 
$$
s_0^2 = \frac{1}{N} \sum_{i=1}^N (X_i - \mu)^2
$$

• Conjugate prior for  $\tau$ ? ….gamma $(\alpha,\beta)$ 

)

• Following from Bayes theorem, the posterior  $\pi(\tau|X,\mu)$  is proportional to

$$
\tau^{N/2} \exp\left(-\frac{N\tau}{2} s_0^2\right) \times \tau^{\alpha-1} \exp\left(-\beta\tau\right)
$$

$$
= \tau^{N/2+\alpha-1} \exp\left(-\left(\frac{N}{2} s_0^2 + \beta\right)\tau\right)
$$

- This is recognized to be  $gamma(N/2+\alpha,Ns_0^2/2+\beta)$
- Uninformative prior  $\alpha \rightarrow 0$ ,  $\beta \rightarrow 0$ .

- **Joint density**  $\pi(\mu,\sigma|X)$  ?
- Assume observations  $X_1,...,X_N$
- Several options:
- 1. conjugate 2D prior  $\pi(\mu,\sigma)=\pi(\mu|\sigma)\pi(\sigma)$
- 2. independent priors  $\pi(\mu,\sigma)=\pi(\mu)\pi(\sigma)$
- 3. improper prior  $\pi(\mu,\tau) \propto 1/\tau$

#### more challenging to solve posterior…

• **Difficulties**:

1. conjugate 2D prior  $\pi(\mu,\sigma)=\pi(\mu|\sigma)\pi(\sigma)$ Not very practical to express prior of  $\mu$ , conditionally on  $\sigma$ .

This would be:

 $\tau$  ~ Gamma(a/2,b/2) and  $\mu$  | τ ~ N( $\mu$ <sub>0</sub>,1/ω<sub>0</sub>τ), known as 'normal-gamma', or 'normal inv-gamma' when parameter is  $\sigma^2$ .

• **Difficulties**:

2. independent priors  $\pi(\mu)$ ,  $\pi(\sigma)$ Not possible to choose so that posterior could be solved in any familiar form.

- **Difficulties**:
- 3. Improper prior  $\pi(\mu,\tau) \propto 1/\tau$ same as  $\pi(\mu,\sigma^2)$   $\propto$   $1/\sigma^2$ same as  $\pi(\mu, \log(\sigma)) \propto 1$

Posterior can be solved by factorization

$$
\pi(\mu,\sigma^2|X) = \pi(\mu|\sigma^2,X)\pi(\sigma^2|X)
$$

…we already have solved the first part before.

- The second part is  $\pi(\sigma^2|X)$
- $=$  Scaled-Inverse- $\chi^2(n-1,s)$
- Or:  $\pi(\tau|X)=\pi(1/\sigma^2|X)$

$$
s^{2} = \frac{1}{N-1} \sum_{i=1}^{N} (X_{i} - \overline{X})^{2}
$$

- $=$  Gamma((n-1)/2,(n-1)s<sup>2</sup>/2)
- Full joint density can thus be written as a *product of two known densities.* 22
	- Convenient for Monte Carlo simulations. (draw  $\sigma^2$ , then  $\mu$  conditionally on  $\sigma^2$ )
	- Also, can solve  $\pi(\sigma^2|\mu,X)$ , useful for Gibbs sampling.

#### Working out  $\pi(\sigma^2|X)$

• First, write  $\pi(\mu,\sigma^2 | X_1,...,X_n)$  in the form:

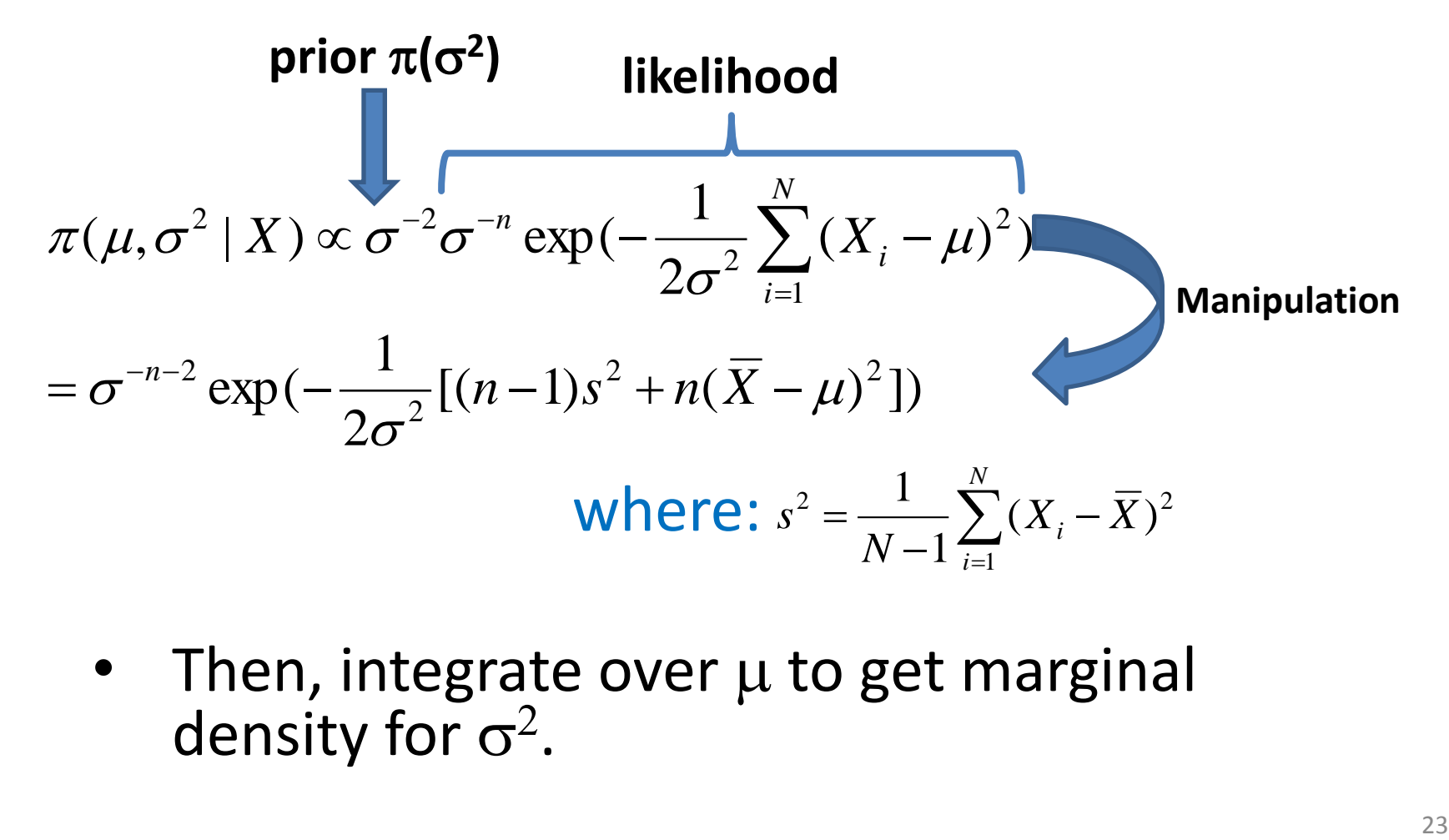

• Then, integrate over  $\mu$  to get marginal density for  $\sigma^2$ .

#### Working out  $\pi(\sigma^2|X)$

• Solving  $\pi(\sigma^2|X)$ : integrate the joint density  $\pi(\sigma^2,\mu|X)$ over  $\mu$ .

$$
\pi(\sigma^2 | X) \propto \int_{-\infty}^{\infty} \sigma^{-n-2} \exp(-\frac{1}{2\sigma^2} [(n-1)s^2 + n(\overline{X} - \mu)^2]) d\mu
$$
  
=  $\sigma^{-n-2} \exp(-\frac{1}{2\sigma^2} (n-1)s^2) \times \int_{-\infty}^{\infty} \exp(-\frac{n}{2\sigma^2} (\overline{X} - \mu)^2) d\mu$   
=  $\sigma^{-n-2} \exp(-\frac{1}{2\sigma^2} (n-1)s^2) \times \sqrt{2\pi\sigma^2/n}$   
 $\propto (\sigma^2)^{-(n+1)/2} \exp(-\frac{(n-1)s^2}{2\sigma^2})$ 

 $=$  Scaled-Inverse- $\chi^2$ (n-1,s)-distribution. For  $\tau=1/\sigma^2$ : this is Gamma((n-1)/2,(n-1)s<sup>2</sup>/2)

#### Working out  $\pi(\sigma^2|X)$

- That required a few steps and manipulations...
- The lesson was to:
	- See what kind of tricks and techniques are needed for exact solutions.
	- See why and how the seemingly simple principle of Bayes theorem leads to increasingly complicated math which has been a major obstacle in practical Bayesian applications in the past.
	- See usefulness of Monte Carlo methods and WinBUGS/OpenBUGS in practical computations.